## **ATAflor**

## **Konfiguration Finanzverwaltung**

Muster Konfiguration für die Fibu-Version: **DATEV pro SKR 04** – Soll-Versteuerung - für alle Rechnungsarten (sofort fällig)

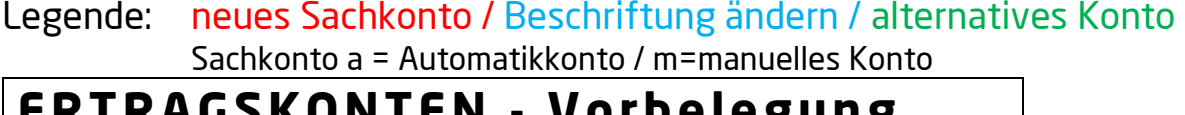

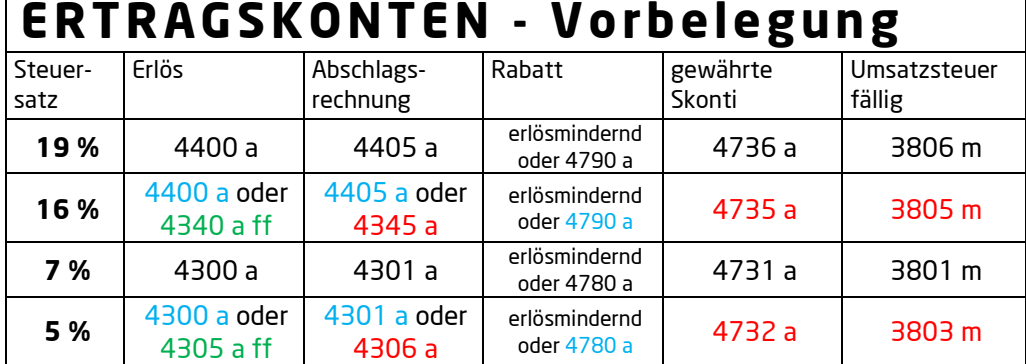

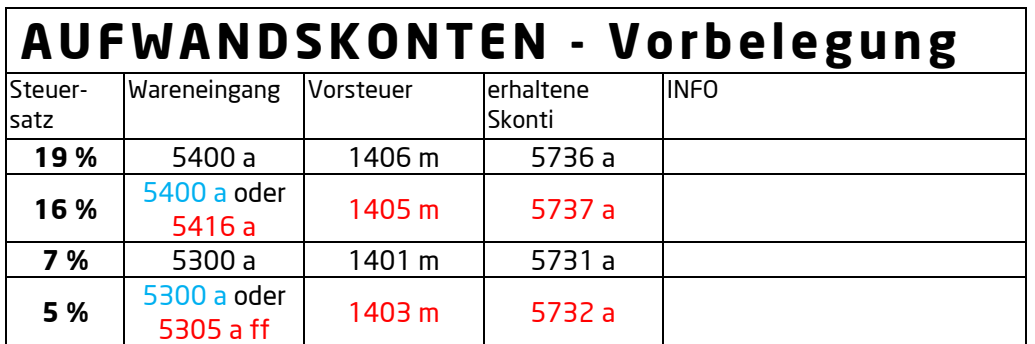

## **Buchungsschlüssel / Verrechnungskonten**

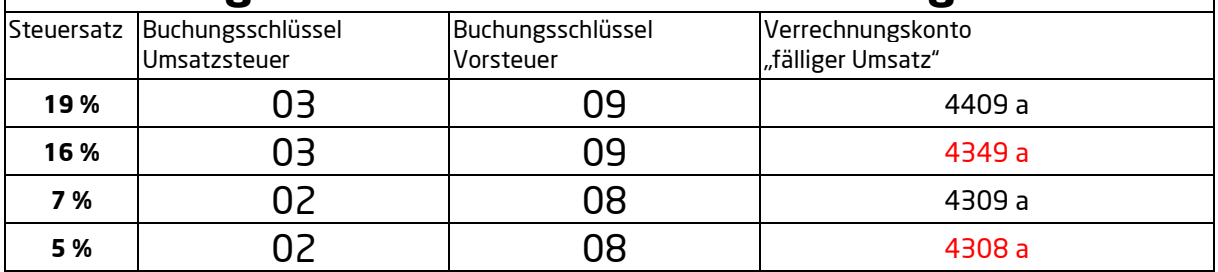

Hinweis:

DATEV erlaubt für die neuen Steuersätze einen Teil der Sachkonten auch weiterhin zu verwenden. Es gibt keine neuen Buchungsschlüssel für die neuen Steuersätze.

DATAflor BUSINESS öffnet die Steuersatzzugehörigkeit, wodurch die Erlöskonten für alle Steuersätze nutzbar werden. Wenn Sie mehrere Erlös-/Warenkonten je Steuersatz benötigen, müssen Sie diese Konten umbenennen oder alternativ neue Sachkonten einrichten.

Diese Tabelle ist eine Empfehlung, stimmen Sie diese Sachkonten mit Ihrem Steuerbüro ab.